#### int A[4] =  $\{1, 3, 8, 9\}$ ;

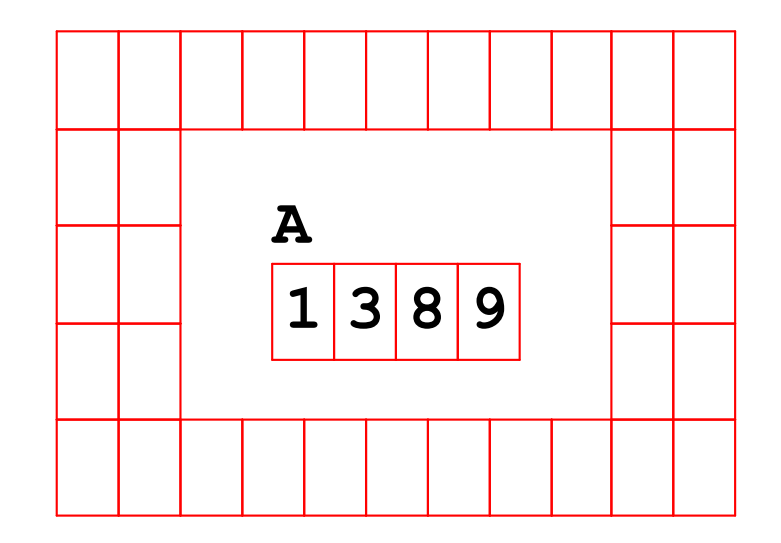

#### int A[4] =  $\{1, 3, 8, 9\}$ ;

If A is at address 0x400:

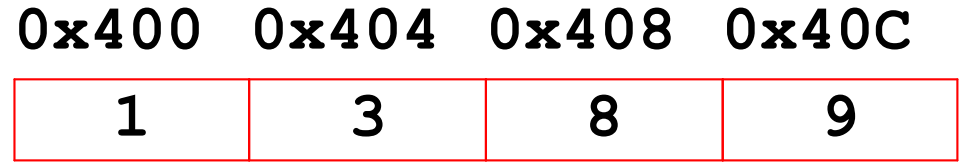

 $A = (int *) 0x400$ 

#### int A[4] =  $\{1, 3, 8, 9\}$ ;

If A is at address 0x400:

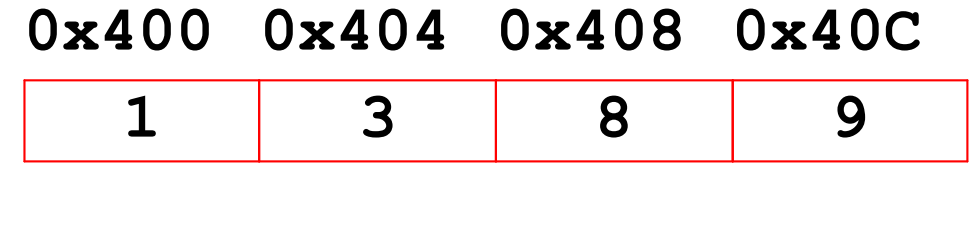

$$
A[1] == 3
$$

#### int A[4] =  $\{1, 3, 8, 9\}$ ;

If A is at address 0x400:

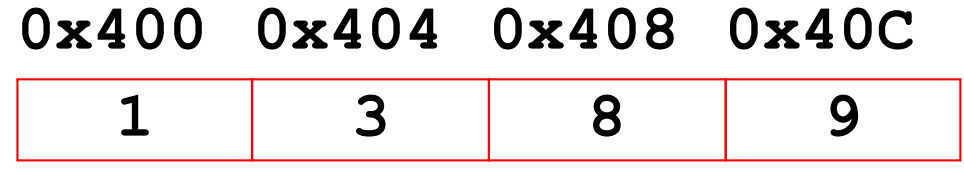

\*  $(A+1) == 3$ 

#### int A[4] =  $\{1, 3, 8, 9\}$ ;

If A is at address 0x400:

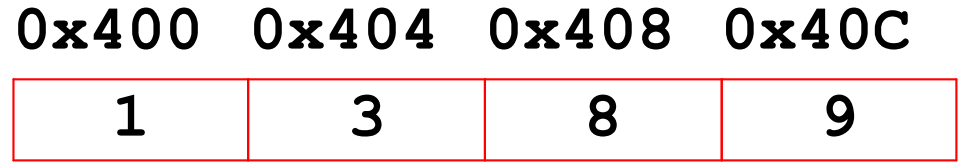

 $A+1 == (int *) 0x404$ 

#### int A[4] =  $\{1, 3, 8, 9\}$ ;

If A is at address 0x400:

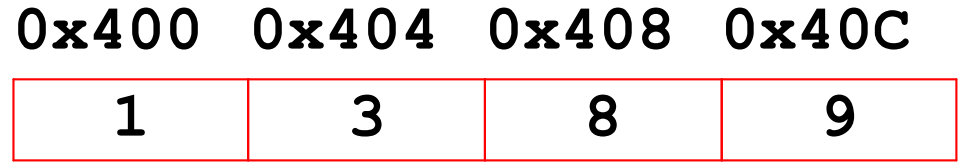

 $\&A[1] == (int *) 0x404$ 

#### int A[4] =  $\{1, 3, 8, 9\}$ ;

If A is at address 0x400:

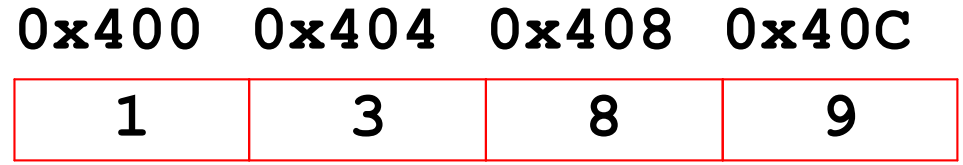

\*  $(int *) 0x404 == 3$ 

#### int A[4] =  $\{1, 3, 8, 9\}$ ;

If A is at address X:

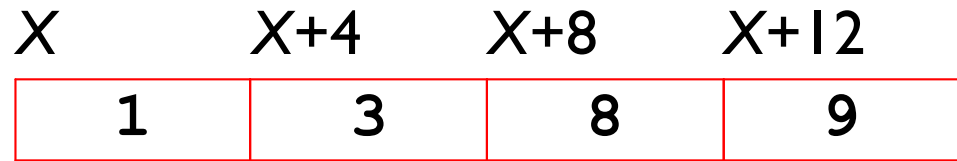

#### $T A[4] = \{ \ldots \};$

If A is at address  $X$  and  $S =$  sizeof  $(T)$ :

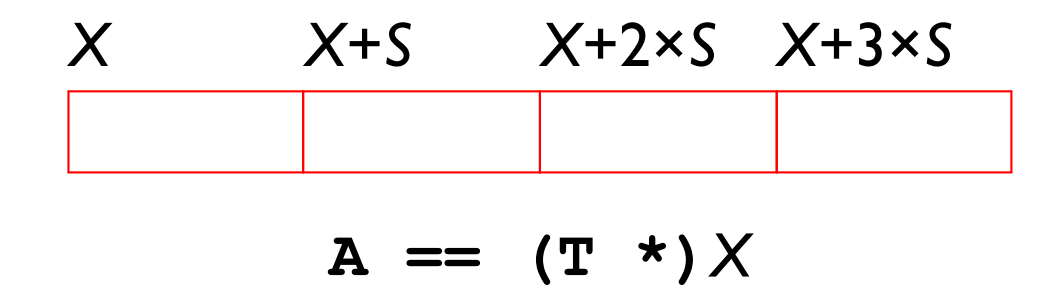

#### $T A[4] = \{ \ldots \};$

If A is at address  $X$  and  $S =$  sizeof  $(T)$ :

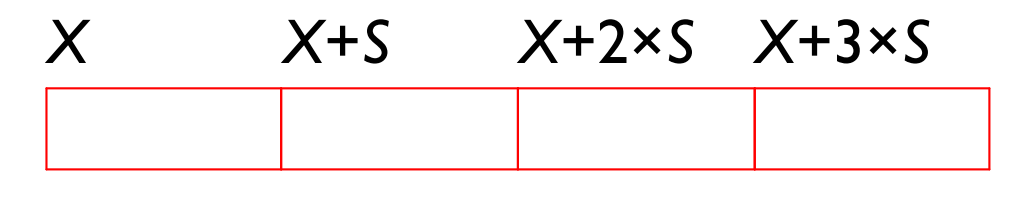

#### $A+1 == (T *)(X+S)$

#### $T A[4] = \{ \ldots \};$

If A is at address  $X$  and  $S =$  sizeof  $(T)$ :

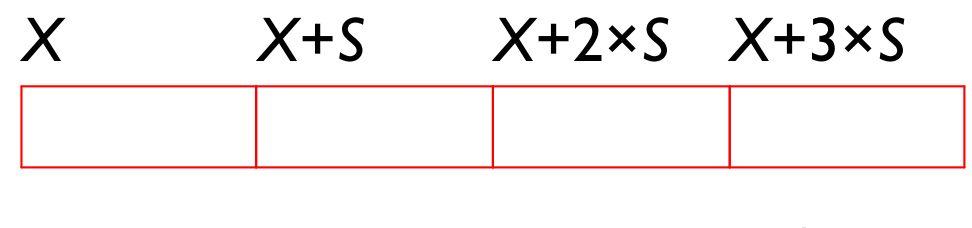

 $\&A[1] == (T *)(X+S)$ 

#### $T A[4] = \{ \ldots \};$

If A is at address  $X$  and  $S =$  sizeof  $(T)$ :

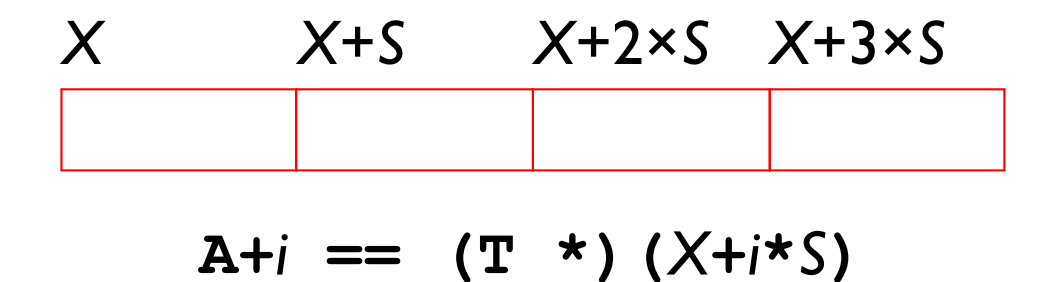

• OK to add an integer to a pointer

$$
T A[4] = \{ \ldots \}
$$
;  
\n $T * P1 = A + 1$ ;  
\n $T * P2 = A + 3$ ;

- OK to add an integer to a pointer
- OK to subtract an integer from a pointer

 $TA[4] = \{ \ldots \}$  $T * P1 = A + 3;$  $T * P2 = P1 - 2;$ 

- OK to add an integer to a pointer
- OK to subtract an integer from a pointer
- OK to subtract a pointer from a pointer

- OK to add an integer to a pointer
- OK to subtract an integer from a pointer
- OK to subtract a pointer from a pointer
- **NOT OK** to add a pointer to a pointer

$$
T A[4] = \{ ... \}
$$
  
\n
$$
T * P1 = A + 1;
$$
  
\n
$$
T * P2 = A + 3;
$$
  
\n... 
$$
P1 + P2 ...
$$

Given

#### int  $A[4]$ ;

or

#### int  $*A = \text{malloc}(\text{sizeof}(\text{int}) * 4)$ ;

then A mostly behaves the same either way

#### $A[0]$

Given

int  $A[4]$ ;

or

int  $*A = \text{malloc}(\text{sizeof}(\text{int}) * 4)$ ;

then A mostly behaves the same either way

 $A[1] = 3$ 

Given

int  $A[4]$ ;

or

int  $*A = \text{malloc}(\text{sizeof}(\text{int}) \times 4)$ ;

then A mostly behaves the same either way

int  $*P = A+2$ 

Given

int  $A[4]$ ;

or

int  $*A = \text{malloc}(\text{sizeof}(\text{int}) \times 4)$ ;

then A mostly behaves the same either way

int \*P =  $\&A[2]$ 

Given

int  $A[4]$ ;

or

$$
int *A = malloc(sizeof(int) * 4);
$$

then A mostly behaves the same either way

 $f(A)$ 

Given

int  $A[4]$ ;

or

int  $*A = \text{malloc}(\text{sizeof}(\text{int}) \times 4);$ 

then A mostly behaves the same either way

Differences:

 $\mathbf{\Omega}$ 

int  $A[4]$ :  $\&A$  is the same int\* as A int  $*A$ :  $\&A$  is a int\*\*

Given

int  $A[4]$ ;

or

int  $*A = \text{malloc}(\text{sizeof}(\text{int}) \times 4)$ ;

then A mostly behaves the same either way

**Differences:** 

 $\mathbf{\Omega}$ 

 $sizeof(A)$ 

int  $A[4]$ : sizeof (A) is  $4*$  sizeof (int) int  $*A$ : sizeof(A) is sizeof(int\*)

# **Arrays as Arguments**

```
void f(int v) {
   v = 2;\mathbf{R}void call f() {
   int n = 1;
   f(n);
   printf ("%d\n", n) ;
\mathbf{\}
```
call f() prints the original value 1, not 2

## **Arrays as Arguments**

```
void f(int *v) {
   v[0] = 2;\mathbf{\}void call f() {
    int \starp = malloc(sizeof(int));
    *_{p} = 1;f(p) ;
   printf ("%d\n", *p) ;
\mathbf{\}
```
call f() prints 2, not the original value 1

```
Arrays as Arguments
void f(int v[1]) {
   v[0] = 2;\mathbf{R}void call f() {
   int a[1] = \{ 1 \};
   f(a);
   printf ("%d\n", a[0]);
\mathbf{)}
```
call f() prints 2, not the original value 1 ... because the value of  $v$  is an address

## **Arrays as Arguments**

```
void f(int v[1]) { ... \ }is the same as
      void f(int v[100]) { .... }
is the same as
        void f(int v[]) { .... }
is the same as
```

```
void f(int *v) { ... }
```
## **Arrays as Arguments**

```
#include <stdio.h>
void f(int v[100]) {
  printf("%ld\n', sizeof(v));
\mathbf{\}int main() \{int *_{p} = NULL;
  f(p) ;
  return 0;
\mathbf{\}
```
Copy

Prints same result as sizeof (int\*)

```
#include <stdio.h>
```

```
typedef int number;
```

```
number twice(number v) {
   return v + v;
\mathbf{\}void set_twice(number *p) {
   *<b>p</b> = <b>twice</b>(<math>*<b>p</b></math>) ;\mathbf{\}int main() \{number v = 1;
   set twice (\&v) ;
  printf ("%d\n", v);
   return 0;
\mathbf{)}
```

```
#include <stdio.h>
```

```
typedef int number;
typedef int *number ptr;
number twice(number v) {
  return v + v;
\mathbf{\}void set twice (number ptr p) {
  *<b>p</b> = twice (*<b>p</b>);
\mathbf{\}int main() \{number v = 1;
  set twice (\&v) ;
  printf ("%d\n", v);
  return 0;
\mathbf{\}
```
A type definition looks like a variable definition, but prefixed with typedef

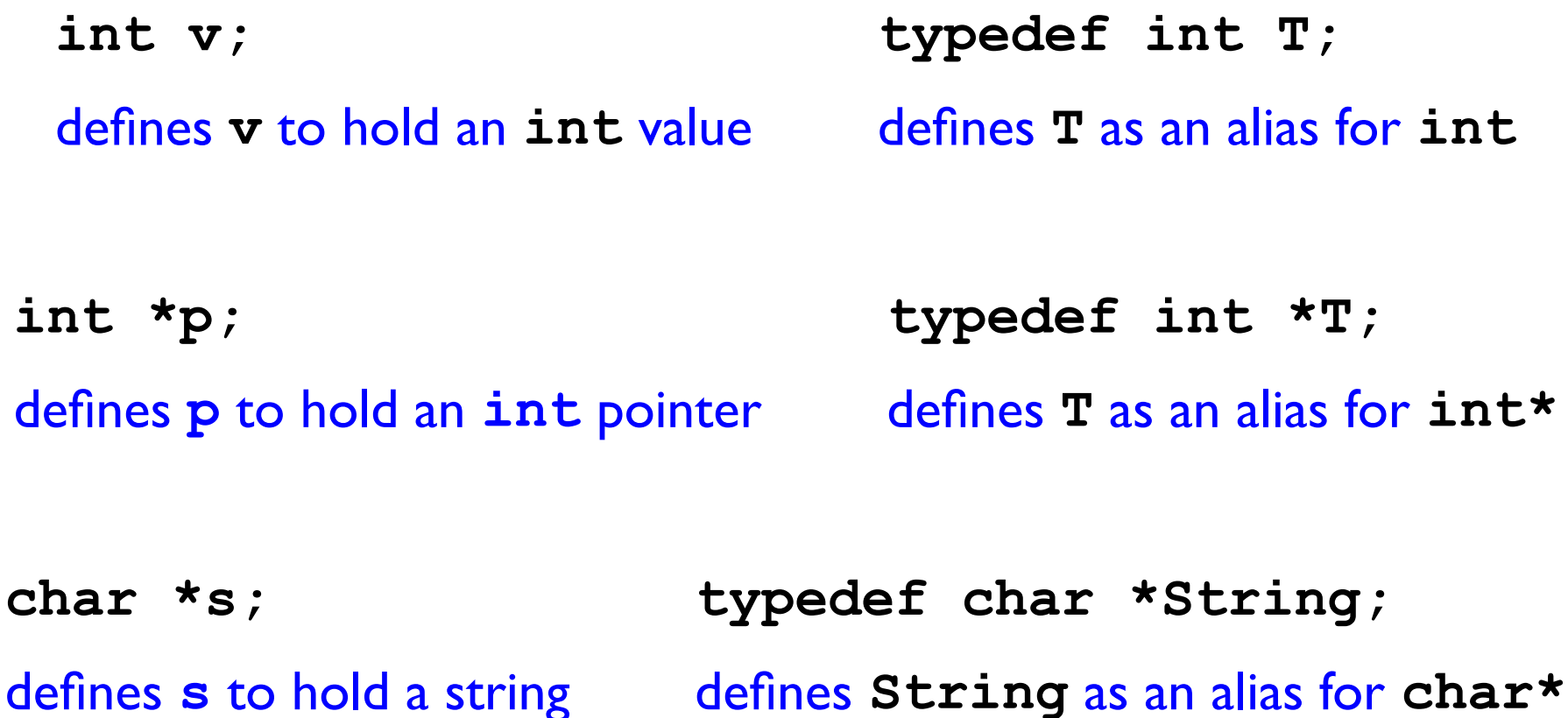

A type definition looks like a variable definition, but prefixed with typedef

int \*\*p; typedef int \*\*T; defines p to hold an int\* pointer defines T as an alias for int\*\* int  $a[5]$ ; typedef int zip t[5]; defines a to hold 5 ints defines zip t to mean 5 ints zip t uofu = {  $8, 4, 1, 1, 2$  }; void mail to (zip t z) ;

Array Access in Machine Code

$$
\begin{array}{c|c}\n\text{movl} & (*rdi, %rsi, 4), & %eax \\
\hline\n\end{array}\n\quad \begin{array}{c|c}\n\text{«sidi} = z \\
\text{«sidi} = digit\n\end{array}
$$

 $zip_t$  uofu = {8, 4, 1, 1, 2 }; get\_digit(uofu, 2);

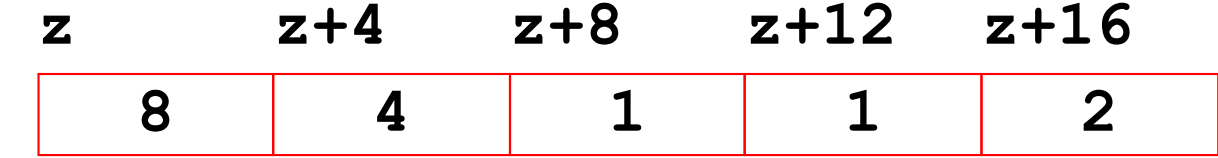

Bryant and O'Hallaron, Computer Systems: A Programmer's Perspective, Third Edition

## Array Access in Machine Code

```
void zincr (zip_t z) {
  size_t i;
  for (i = 0; i < 5; i++)z[i]+\mathbf{\}
```
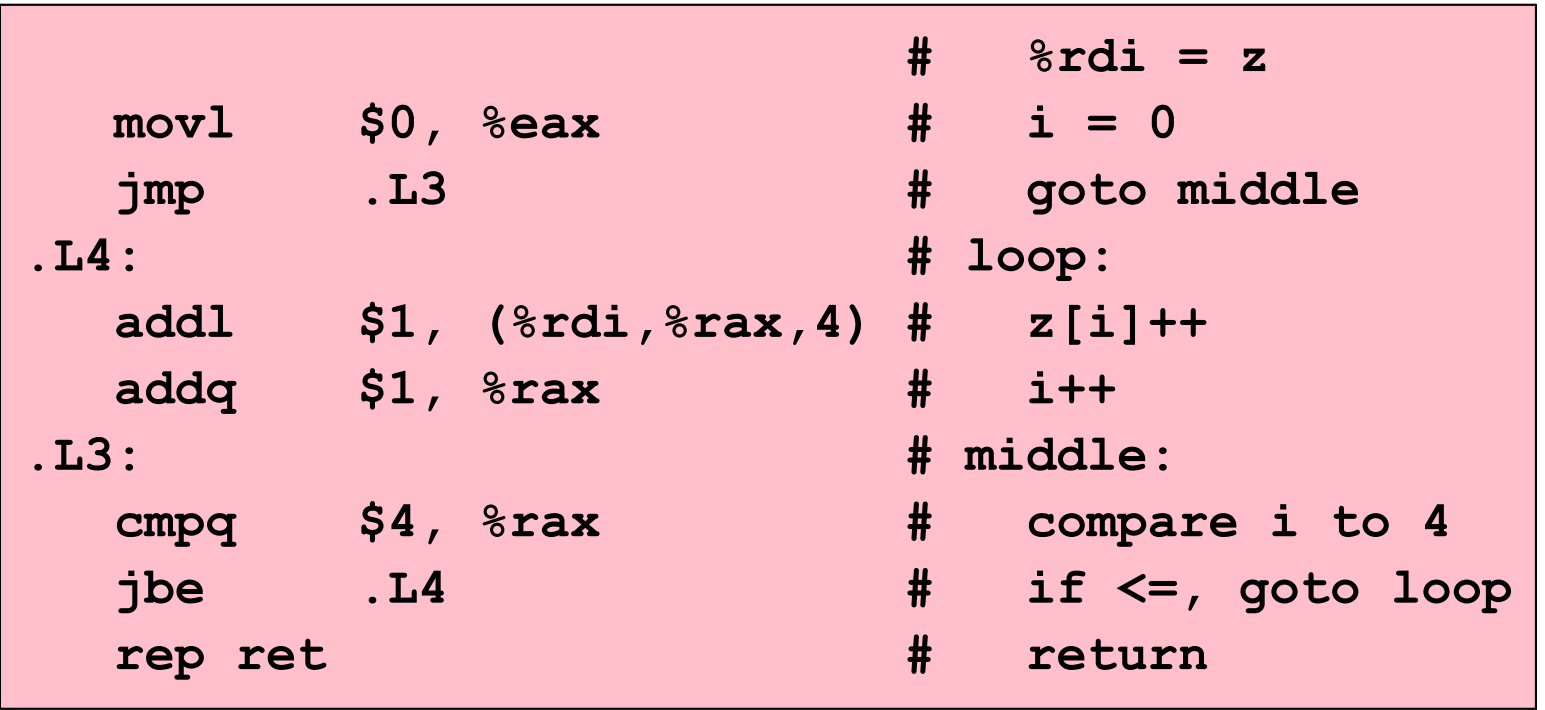

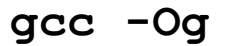

Bryant and O'Hallaron, Computer Systems: A Programmer's Perspective, Third Edition

## **Array Access in Machine Code**

```
void zincr (zip t z) {
  size t i;
  for (i = 0; i < 5; i++)z[i]+\mathbf{H}
```
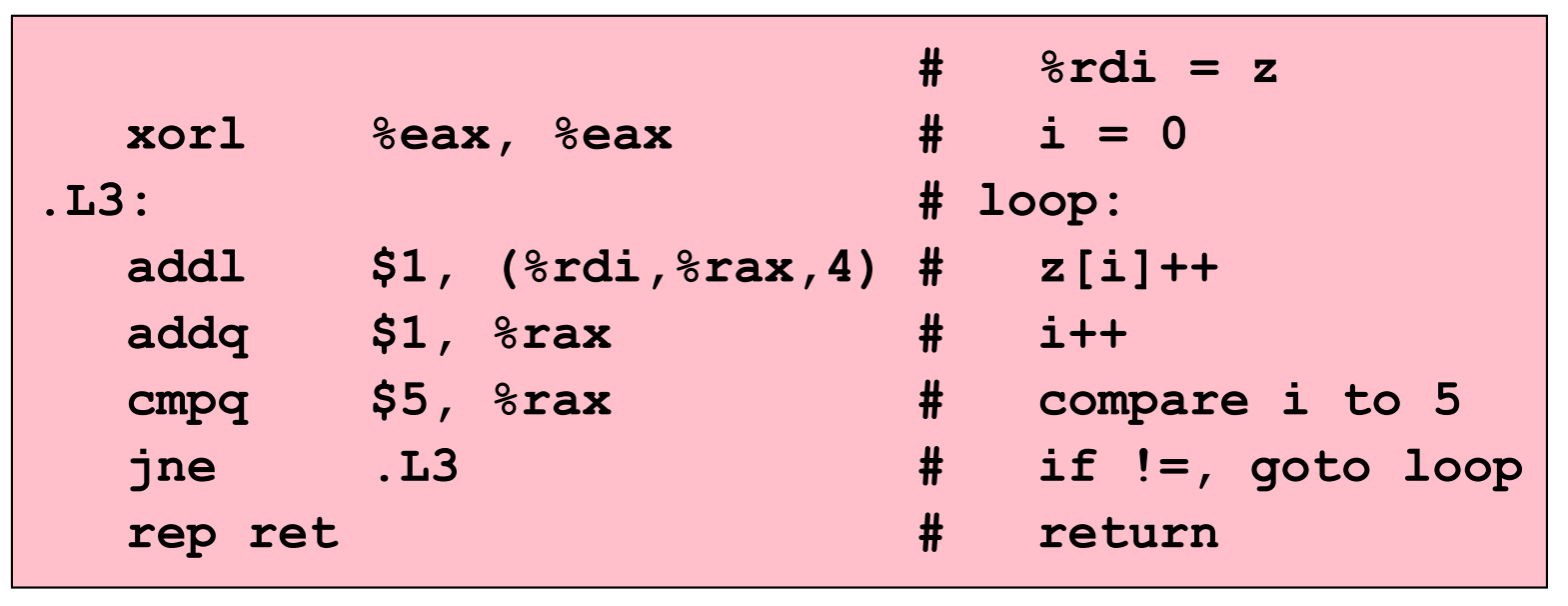

 $\rm gcc$  -02

typedef int number; number  $a[3]$ ;

An array of 3 ints:

Total size of a:  $3*size$  (int) = 12

```
typedef int *number ptr;
number ptr a[3];
```
An array of 3 pointers:

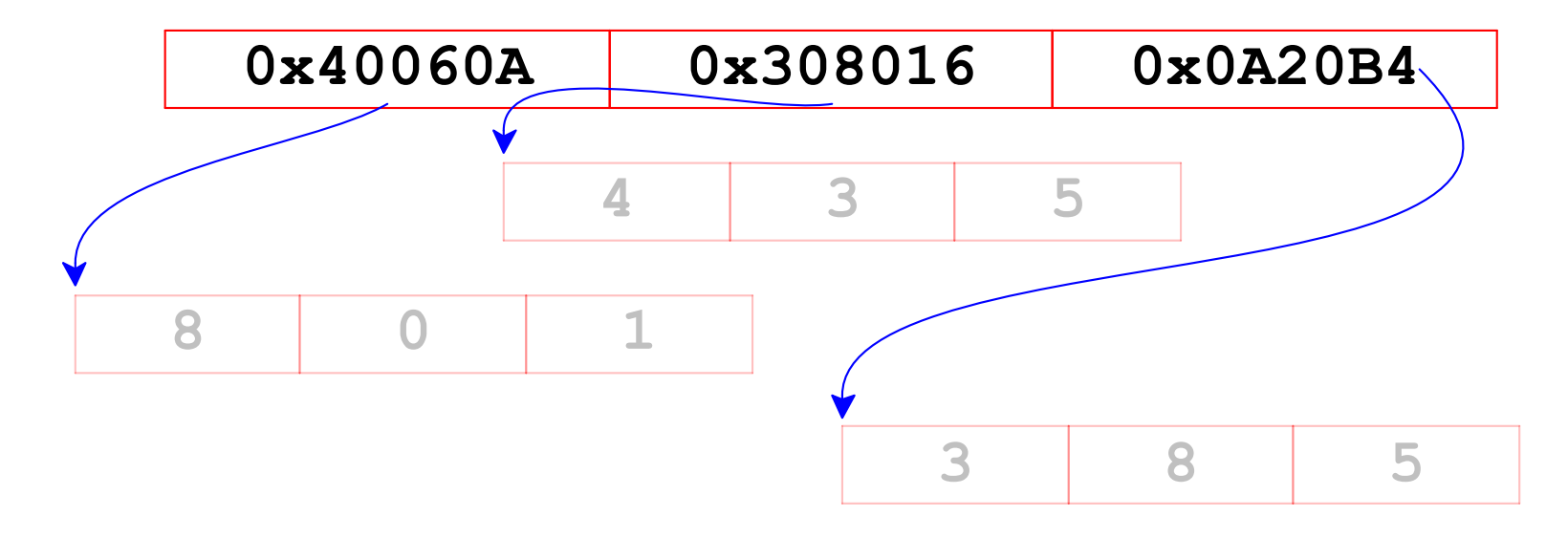

Total size of a:  $3*size$  (int\*) = 24

```
typedef int area_t[3];
area_t a[3];
```
An array of 3 arrays:

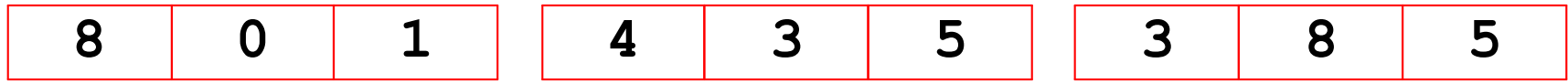

```
typedef int area_t[3];
area t a[3];
```
An array of 3 arrays:

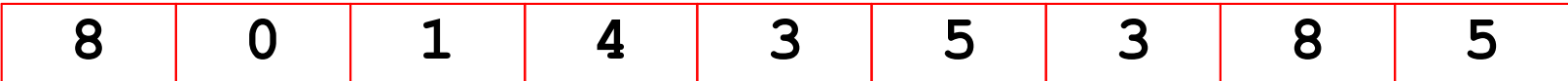

- Total size:  $3*size$  (area t) =
	- $3*(3*sizeof(int)) = 36$

```
typedef int area_t[3];
area_t a[2];
```
An array of 2 arrays:

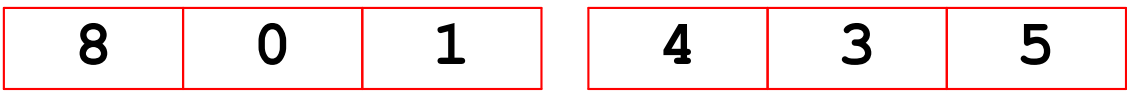

```
typedef int area_t[3];
area t a[2];
```
An array of 2 arrays:

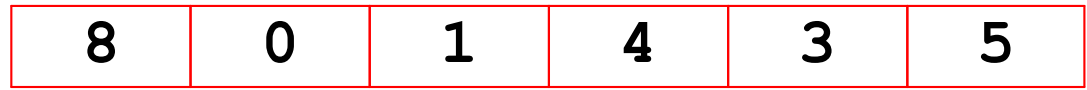

Total size:  $2 \times size$  (area t) =  $2*(3*sizeof(int)) = 24$ 

int  $a[2][3]$ ;

An array of 2 arrays:

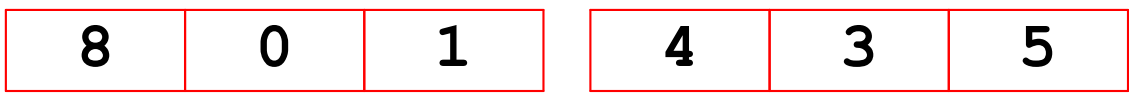

int  $a[2][3]$ ;

An array of 2 arrays:

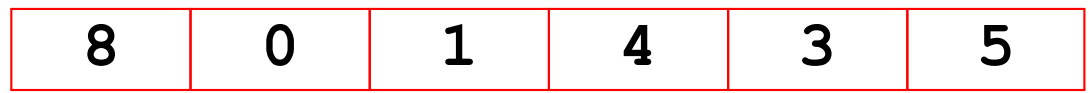

Total size:  $2*3*sizeof(int t) = 24$ 

$$
int a[2][3] = \{ (8, 0, 1), {4, 3, 5} \};
$$

An array of 2 arrays:

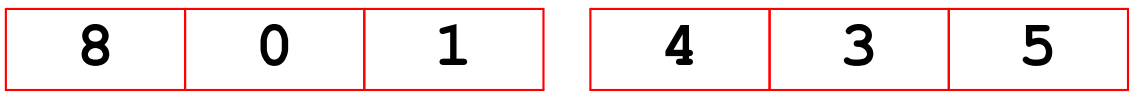

$$
int a[2][3] = \{ (8, 0, 1), \n{4, 3, 5} \};
$$

An array of 2 arrays:

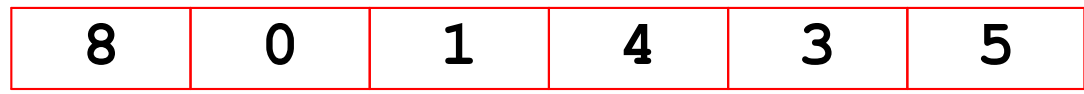

$$
a[1][0] == 4
$$

because

$$
a[1] == \{4, 3, 5\}
$$

$$
int a[2][3] = \{ (8, 0, 1), {4, 3, 5} \};
$$

An array of 2 arrays:

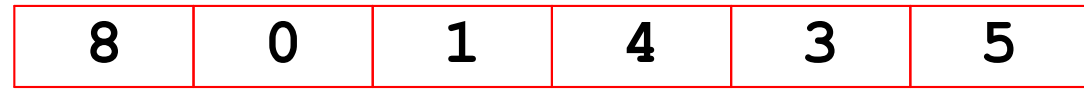

int  $\star$ p = a[1]

OK

$$
int a[2][3] = \{ (8, 0, 1), {4, 3, 5} \};
$$

An array of 2 arrays:

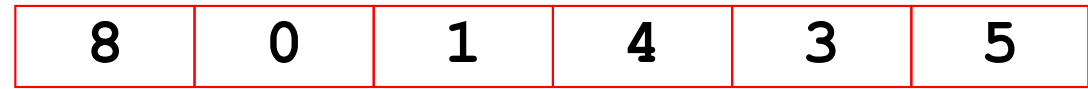

int  $*$  $*$  $p = a$ ;

**NOT OK** 

$$
int a[2][3] = \{ (8, 0, 1), {4, 3, 5} \};
$$

An array of 2 arrays:

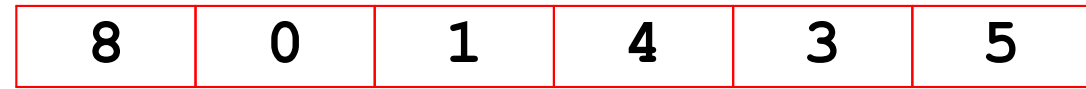

int  $\star \star p = (\text{int } \star \star) a$ ;

**NOT OK** 

$$
int a[2][3] = \{ (8, 0, 1), {4, 3, 5} \};
$$

An array of 2 arrays:

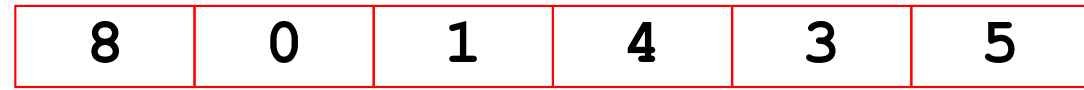

int  $\star$ p = (int  $\star$ )a; sortof OK...

# **Two-Dimensional Array Layout**

### int  $A[M][N]$  ;

#### Memory:

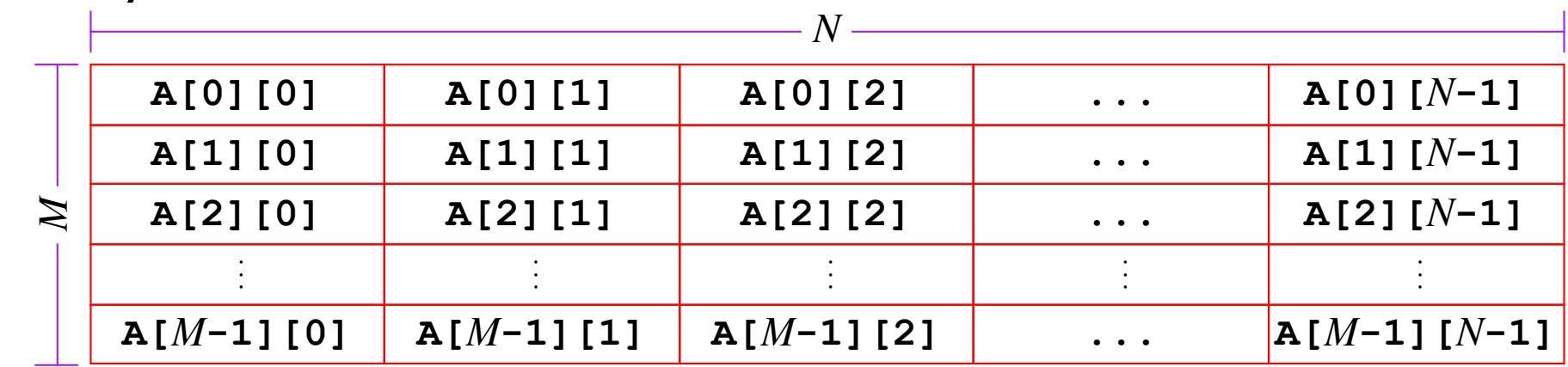

Memory, linear view:

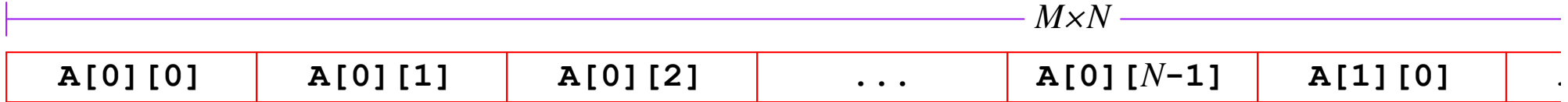

#### This is row-major order

# **Two-Dimensional Array Layout**

#### int  $A[M][N]$  ;

#### Memory:

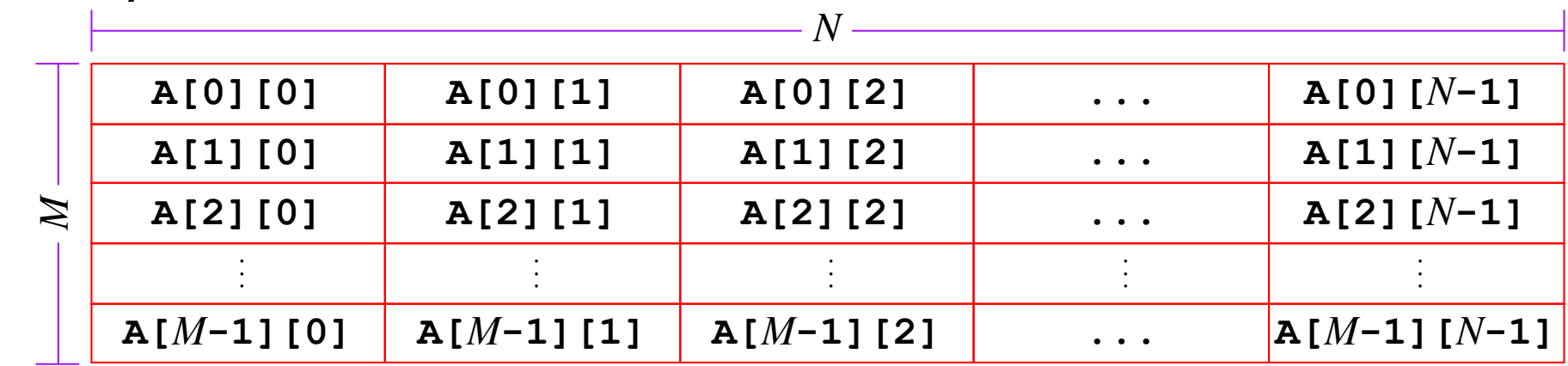

Memory, linear view:

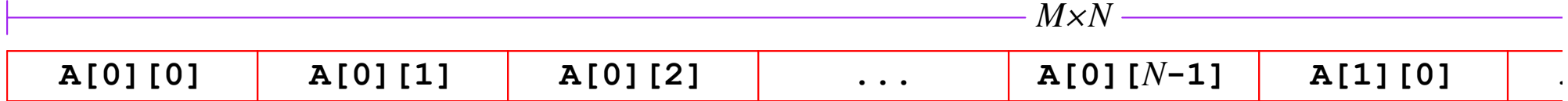

$$
A[i][j] = 17; \tint \n\begin{cases} \n\text{int} * pA = (\text{int} *)A; \\
\text{pA}[i^*N + j] = 17; \n\end{cases}
$$

## **Two-Dimensional Array Access**

```
#define N 16
typedef int matrix16 t[N] [N] ;
int product_at(matrix16_t A, matrix16_t B, int i, int k) {
  int j, result;
  for (j = 0, result = 0; j < N; j++)result += A[i][j] * B[j][k];return result;
\mathbf{)}Copy
```
## **Two-Dimensional Array Access**

```
#define N 16
typedef int matrix16 t[N] [N];
int product at (matrix16 t A, matrix16 t B, int i, int k) {
  int j, result;
  for (j = 0, result = 0; j < N; j++)result += A[i][j] * B[j][k];return result;
                                 .L3:\mathbf{r}movl (%rdi), %esi
                                                                Copy
                                    addq $64, %rcx
                                    addq $4, %rdi
                                    imull - 64 (arcx), secaddl %esi, %eax
                                    cmpq \frac{1}{2} and \frac{1}{2} and \frac{1}{2} are \frac{1}{2}jne .L3
                                    rep ret
                     \rm gcc -02
```
## **Two-Dimensional Array Access**

```
int product at (matrix16 t A, matrix16 t B, int i, int k) {
 int *Aptr, *Bptr, cnt, result;
 Aptr = &A[i][0];Bptr = \&B[0][k];cnt = N-1;result = 0;
 do \{result += (*Aptr) * (*Bptr);
   Aptr++;
                             .L3:Bptr += N;movl (%rdi), %esi
   cnt--:addq $64, srcx\} while (cnt >= 0) ;
                               addg $4, %rdi
                               imull - 64 (arcx), secreturn result;
                               addl %esi, %eax
\mathbf{r}cmpq %rdx, %rcx
                               jne .L3
                               rep ret
                  \rm gcc -02
```
73

# **Unspecified Row Count: Ok**

int  $f(int A[] [N])$ 

Memory:

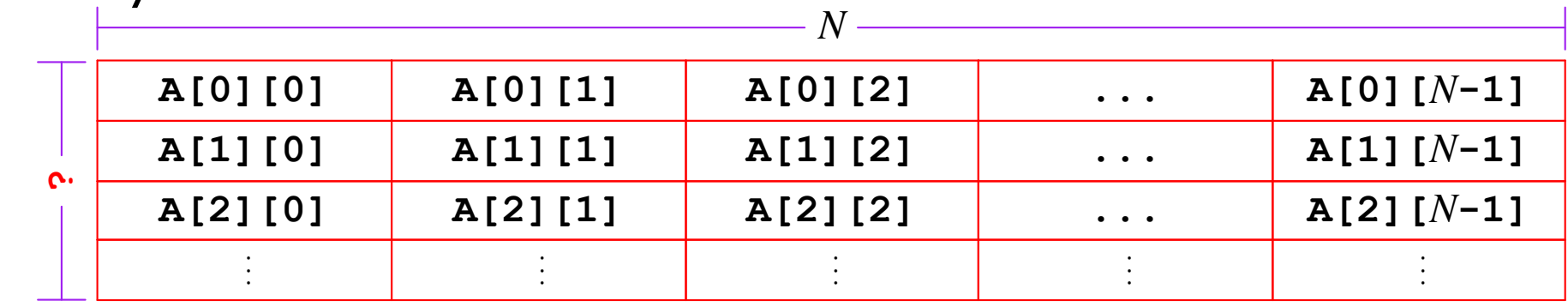

int \*pA =  $(int * )$ A;  $A[i][j] = 17;$  $pA[i*N + j] = 17;$ 

## **Unspecified Column Count: Not Ok**

int  $f(int A[M][])$ 

Memory:

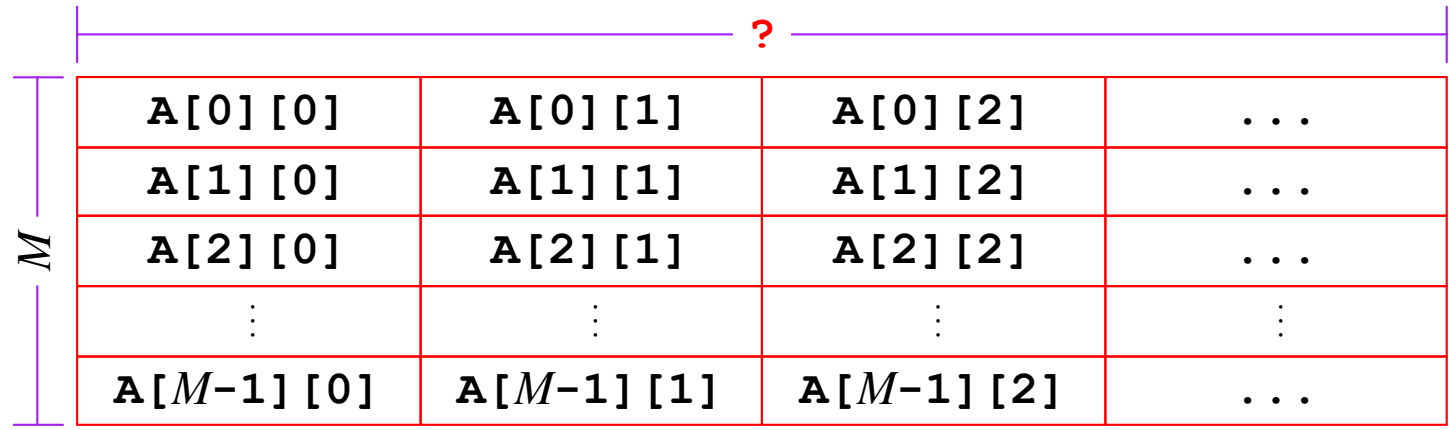

int \*pA =  $(int * ) A;$  $A[i][j] = 17;$  $pA[i*? + j] = 17;$ 

## **Exercise: Determining Array Dimensions**

```
#define M ??
#define N ??
int mat[[M][N];int mat2[N][M];int sum element(int i, int j) {
  return mat1[i][j] + mat2[j][i];\mathbf{r}
```

```
leq 0 (, srsi, 4), srsileaq 0 (, 8rdi, 8), 8rdx
subq %rdi, %rdx
addq %rax, %rsi
salq $2, 8rsi
movl mat2(%rsi,%rdi,4),%eax
addl mat1(%rax, %rdx, 4), %eax
```
## **Exercise: Determining Array Dimensions**

```
#define M ??
#define N ??
int matl[M][N], pmatl = (int*) matl;
int mat2[N] [M], pmat2 = (int*) mat2;
int sum element(int i, int j) {
  return mat1[i][j] + mat2[j][i];
\mathbf{r}
```

```
mat1[i][i]pmat1[i*N+j]pmat1 ( (i * N + j) * 4)N = 7pmat1 ( (i*7+j)*4pmat1 (17+1)*4pmat1 \theta i7*4+j4
```

```
%rdi = i %rsi = i-14 = 4*11eaq 0 (, 8rsi, 4), 8rax
                        i8 = i*8leaq 0(, rdi , 8), rdxi7 = i8-isubq &rdi, &rdx
addq %rax, %rsi
                      -15 = 14 + 1salg $2, &rsi
                           120 = 4*15movl mat2(%rsi,%rdi,4),%eax pmat2 @ j20+4*i
addl matl(*rax, *rdx, 4), *ear pmat1 @ i7*4+j4
```
## **Exercise: Determining Array Dimensions**

```
#define M ??
#define N ??
int matl[M][N], pmatl = (int*) matl;
int mat2[N] [M], pmat2 = (int*) mat2;
int sum element(int i, int j) {
  return mat1[i][j] + mat2[j][i];
\mathbf{\ }
```

```
mat2[i][i]pmat2 [\uparrow*M+i]
pmat2 \theta (j*M+i)*4
M = 5pmat2 (1*5+i)*4pmat2 @j20+4*i
```

```
%rdi = i %rsi = i-14 = 4*11eaq 0 (, 8rsi, 4), 8rax
                        i8 = i*8leaq 0(, rdi , 8), rdxi7 = i8-isubq &rdi, &rdx
addq %rax, %rsi
                      -15 = 14 + 1salg $2, &rsi
                           120 = 4*15movl mat2(%rsi,%rdi,4),%eax pmat2 @ j20+4*i
addl matl(*rax, *rdx, 4), *ear pmat1 @ i7*4+j4
```